Sharp XE-A506 instruction programming Manual

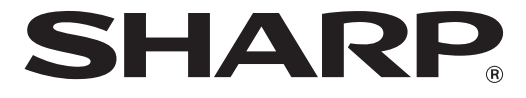

## **ELECTRONIC CASH REGISTER CAJA REGISTRADORA ELECTRONICA**

# **MODELO XE-A506 MODELO**

**INSTRUCTION MANUAL MANUAL DE INSTRUCCIONES**

# **CONTENTS**

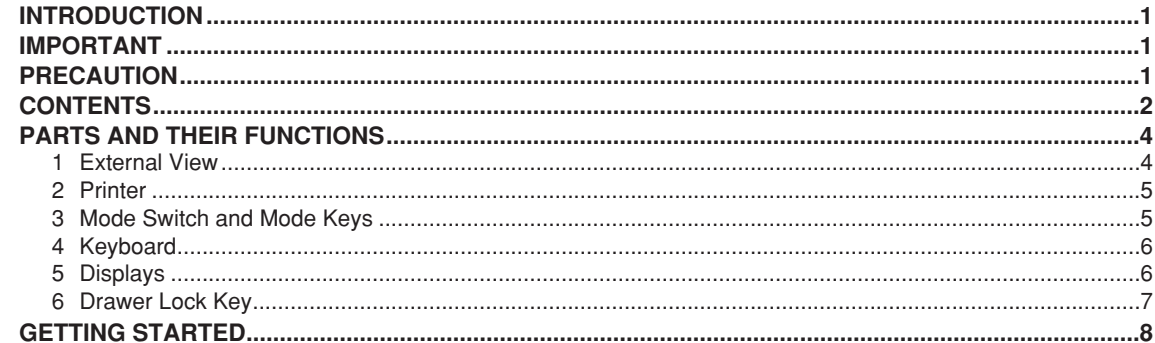

## FOR THE OPERATOR

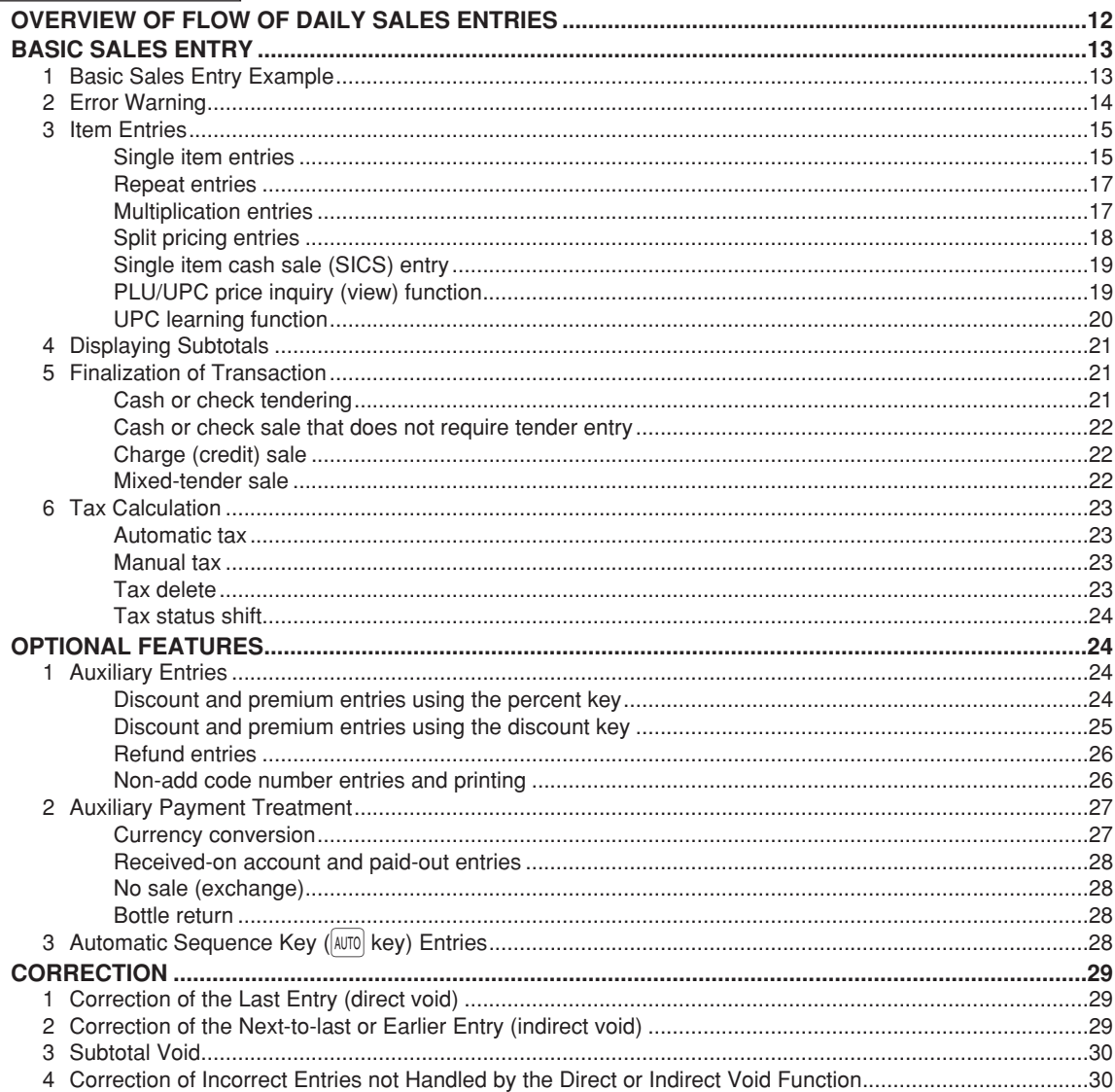

#### FOR THE MANAGER

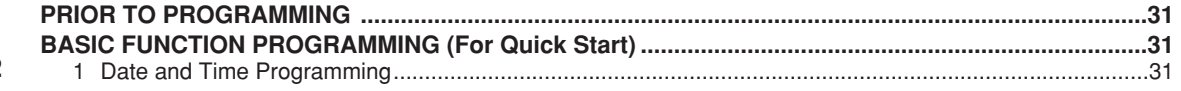

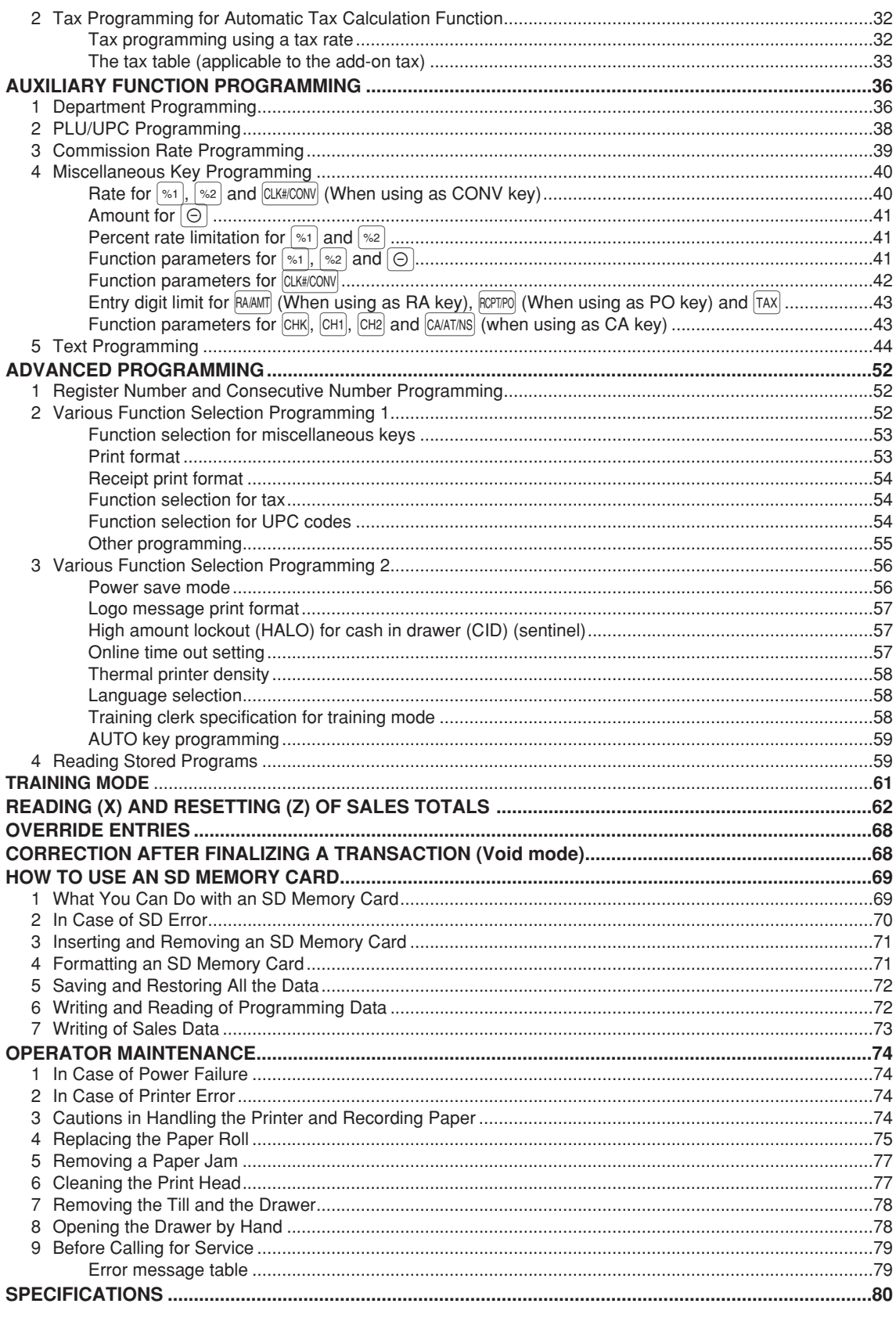

**MANUAL DE INSTRUCCIONES (VERSION EN ESPAÑOL)** 

This is a "Table of Contents preview" for quality assurance

The full manual can be purchased from our store: https://the-checkout-tech.com/manuals/sharp/XE-A506 instruction programming manual

And our free Online Keysheet maker: https://the-checkout-tech.com/Cash-Register-Keysheet-Creator/

HTTPS://THE-CHECKOUT-TECH.COM